# **Livelier discussions through Technology**

**Using Chromebooks in ELA Classroom**

## **Chromebook Applications**

- Classroom Management
- Collaborative Writing
- Digital Reading
- Interactive Discussions
- Multimedia Projects

# **BENEFITS of CHROMEBOOKS w GOOGLE APPS & MORE**

- Convenient & accessible
- Integrated
- Auto-save
- Monitoring / Ongoing assessment
- Engaging

#### **SAMR**

- Substitution
- Augmentation
- Modification
- Redefinition
- How technology can not just substitute but enhance or fundamentally change learning

#### DIGITAL READING - WITH ACTIVELY LEARN

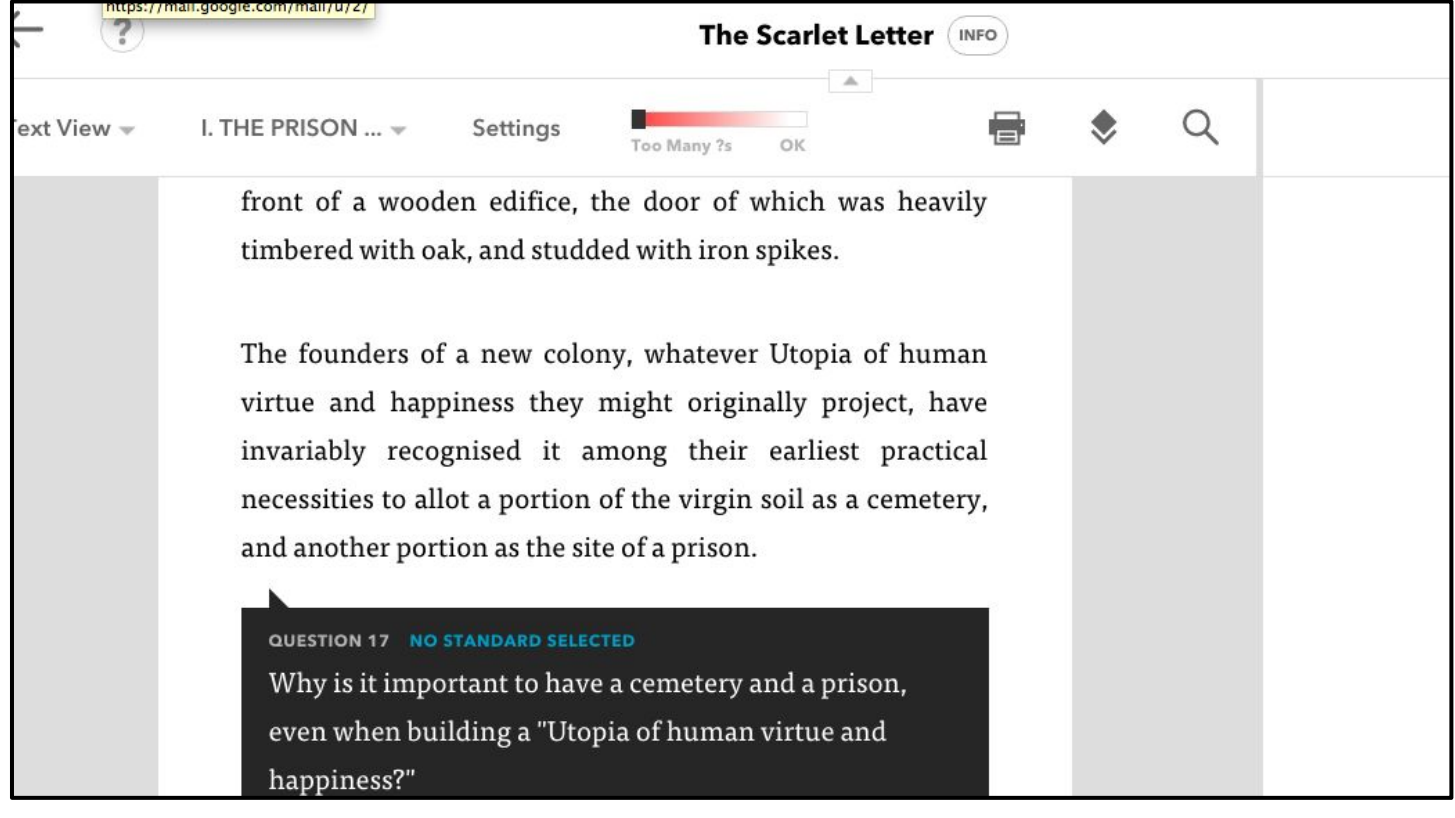

#### **EASY, INTERACTIVE DISCUSSIONS**

- 1. Students post questions (as HW) to a **Google Form**
- 2. Teacher creates a chat-rooom using **TodaysMeet**
- 3. Teacher invites students by email using **Google Classroom**
- 4. Students discuss their questions, with one **Chromebook** to a group of 3

#### **STEP 1: The READING RESPONSE FORM**

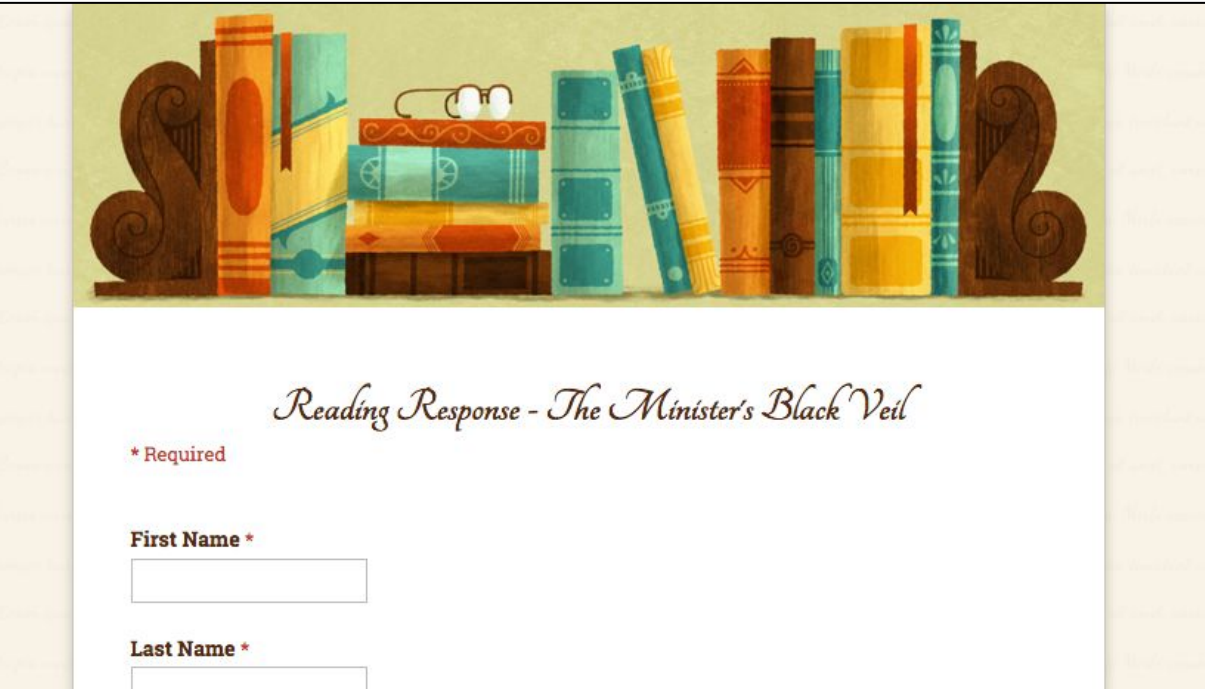

Text \*

#### **READING RESPONSE FORM: Link PRovided on Website**

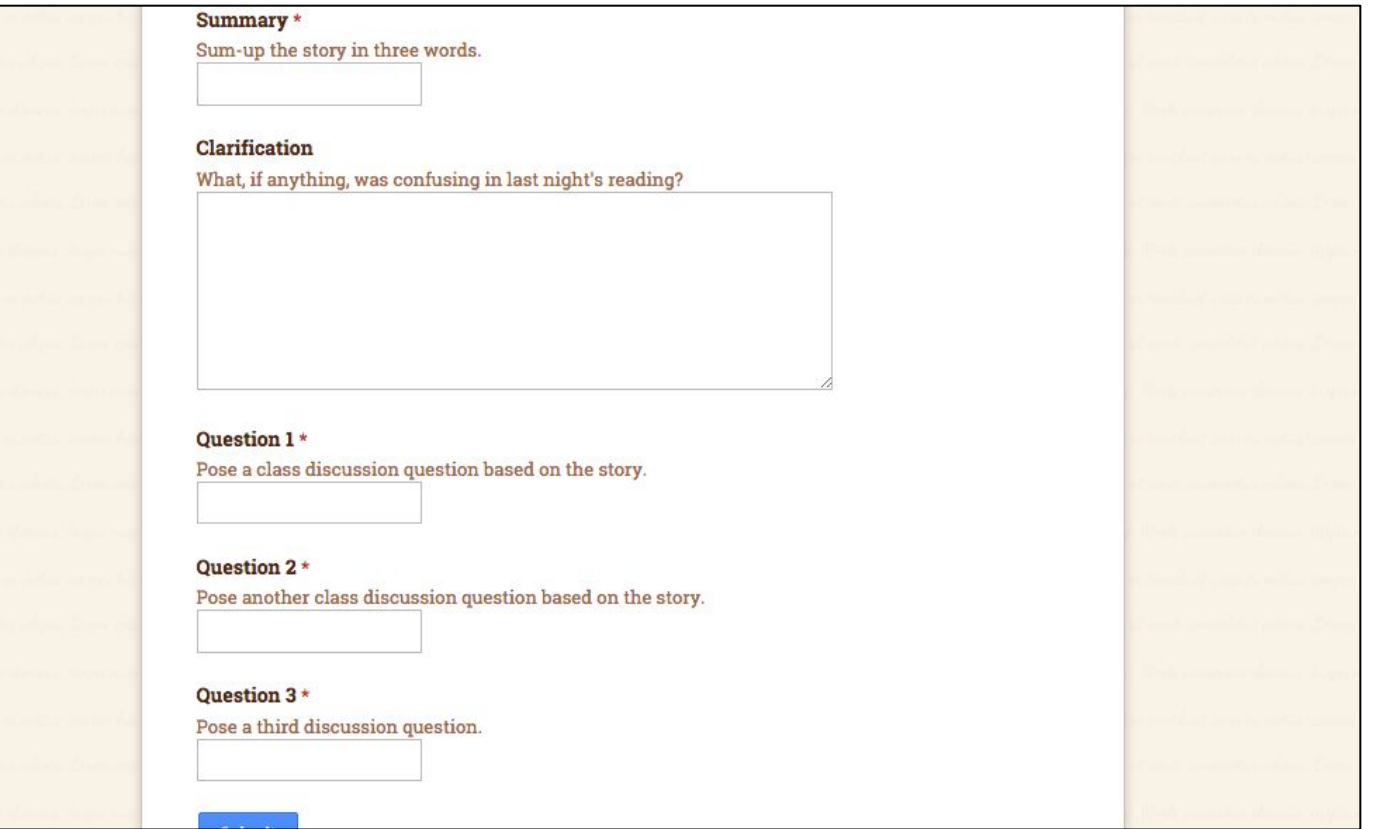

#### **STUDENT RESPONSES**

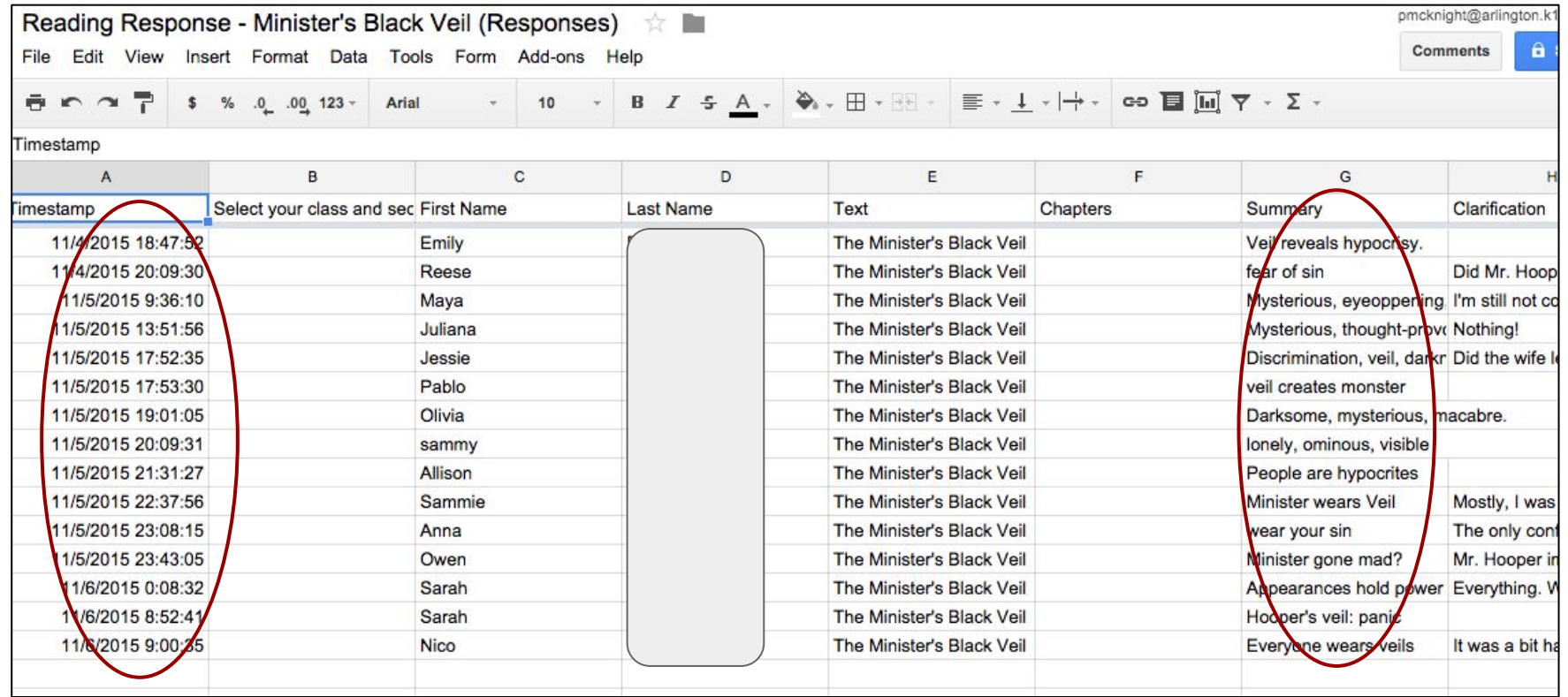

#### **STUDENT-GENERATED QUESTIONS**

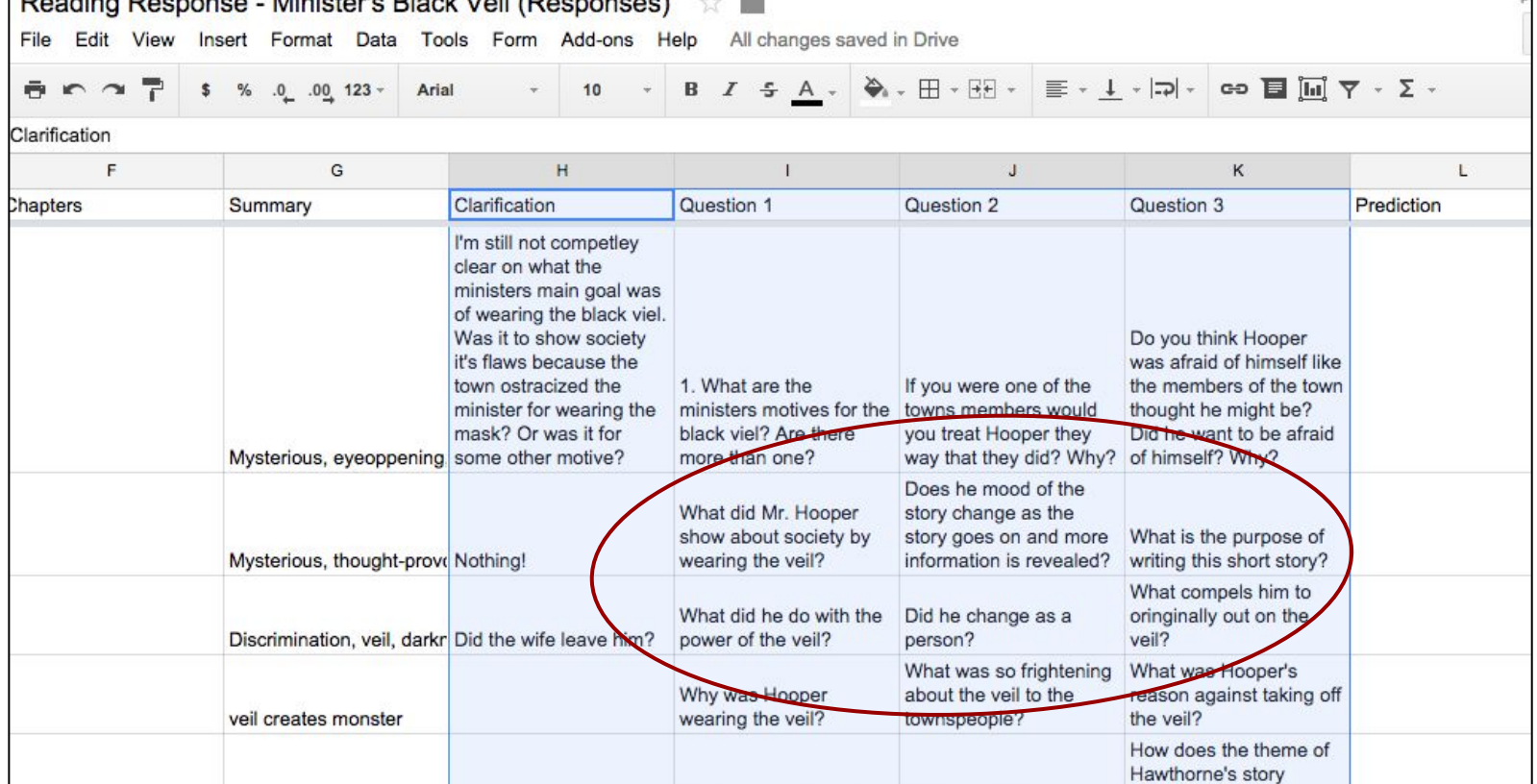

### STEP 2: SET UP A (TEMPORARY) CLASS CHAT-ROOM

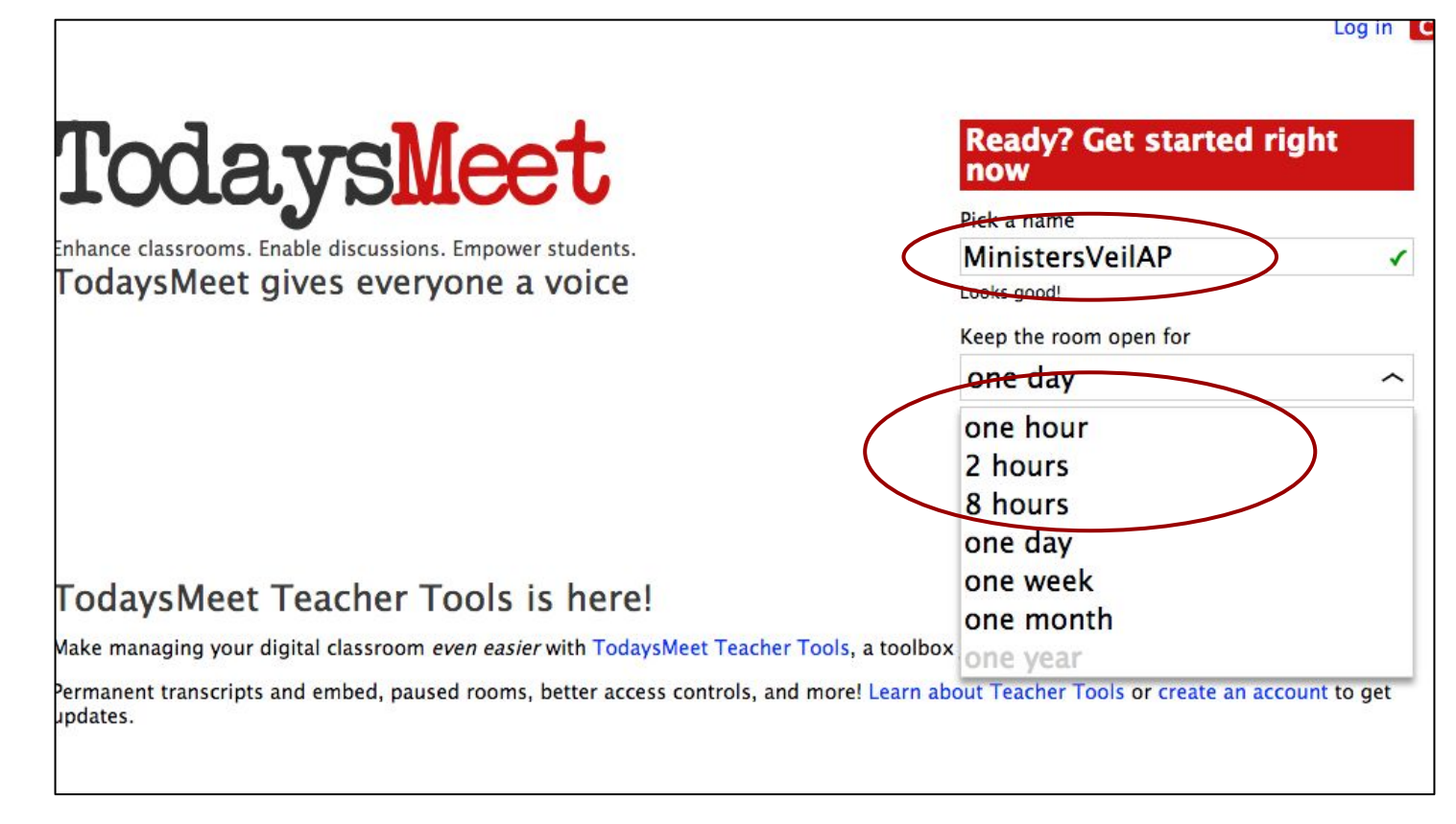

#### **STEP 2: The TODAYSMEET INTERFACE**

#### TodaysMeet **MinistersVeilAP** Listen **Talk** Message: Characters remaining: 140 Welcome, everyone! less than a minute ago by Mr.M. Say

#### STEP 3: GROUP STUDENTS, 3 TO A CHROMEBOOK

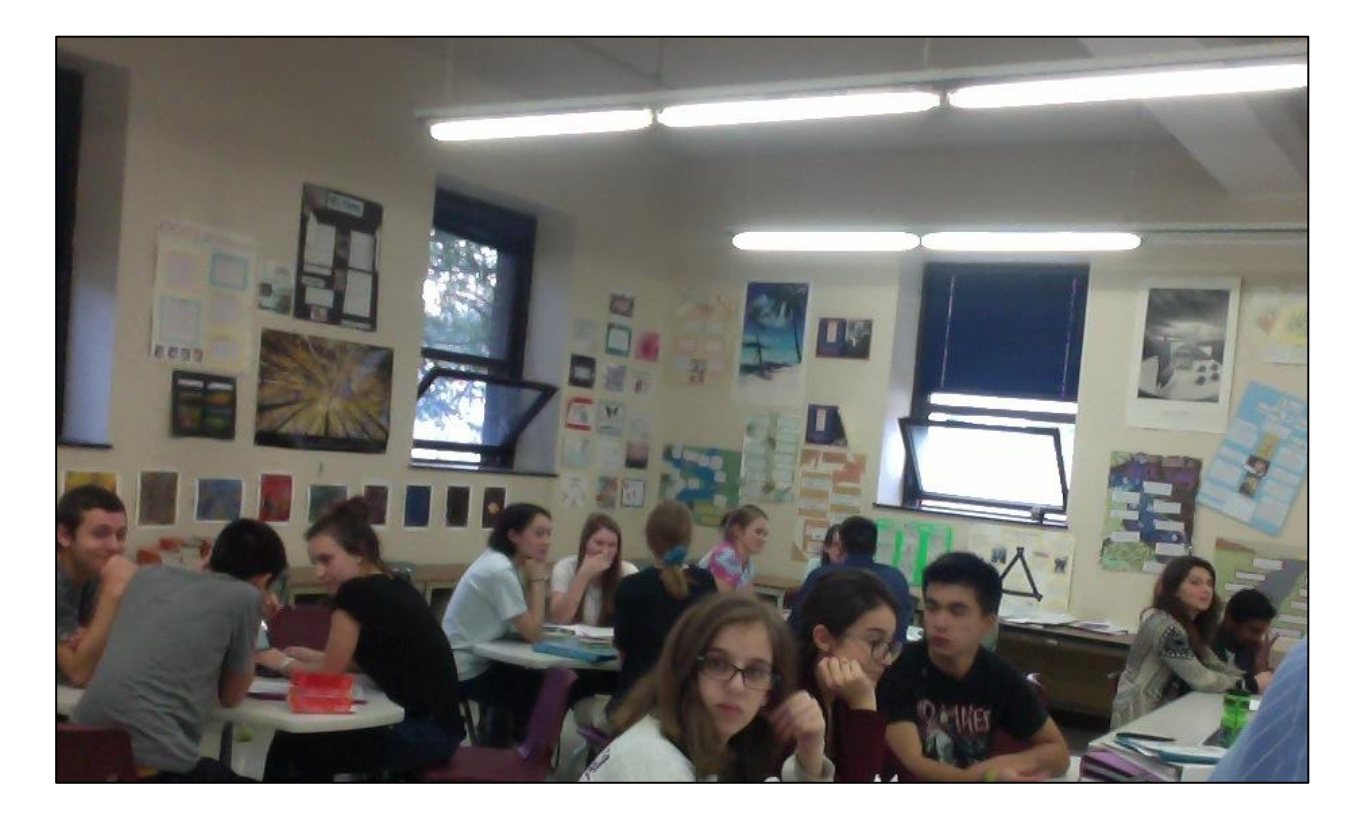

#### **STEP 4: INVITE STUDENTS (email link) WITH CLASSROOM**

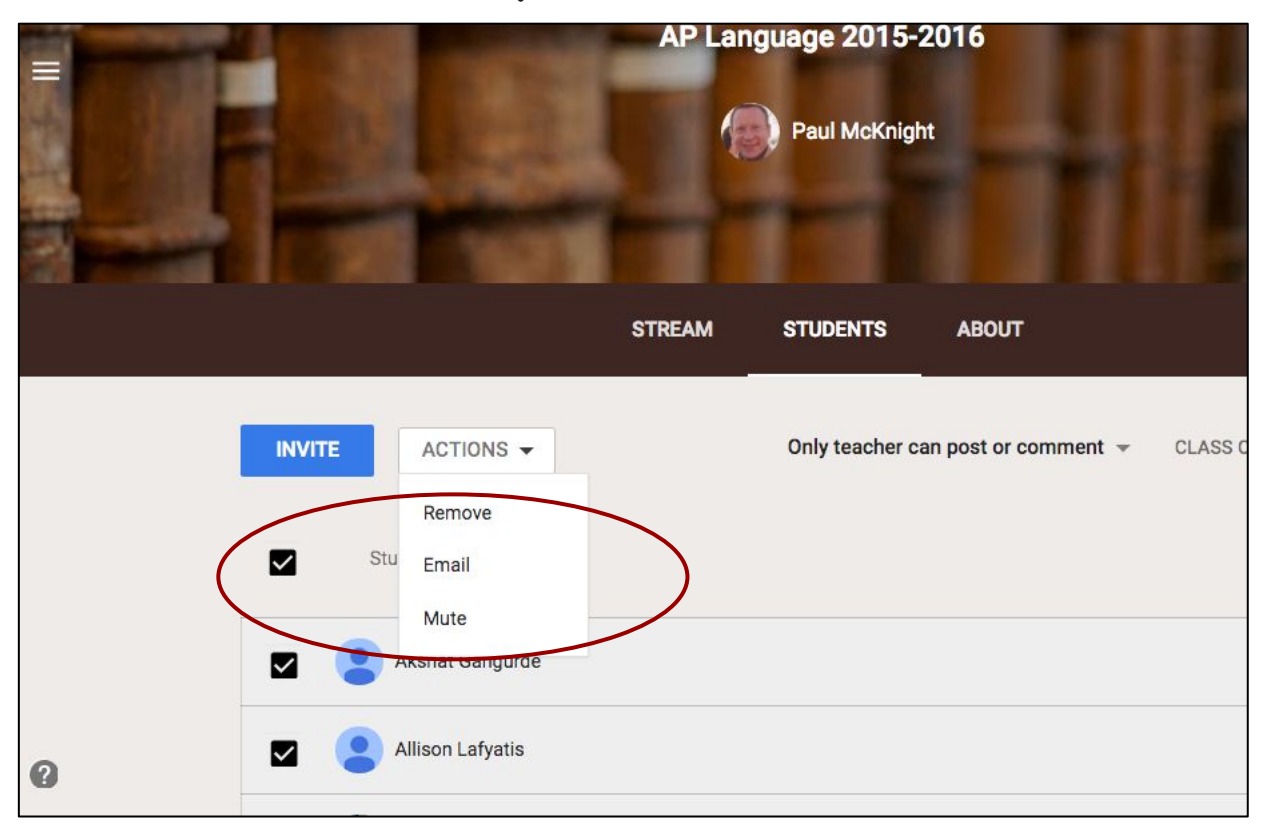

# **STEP 5: POSE STUDENT QUESTIONS & MODERATE**

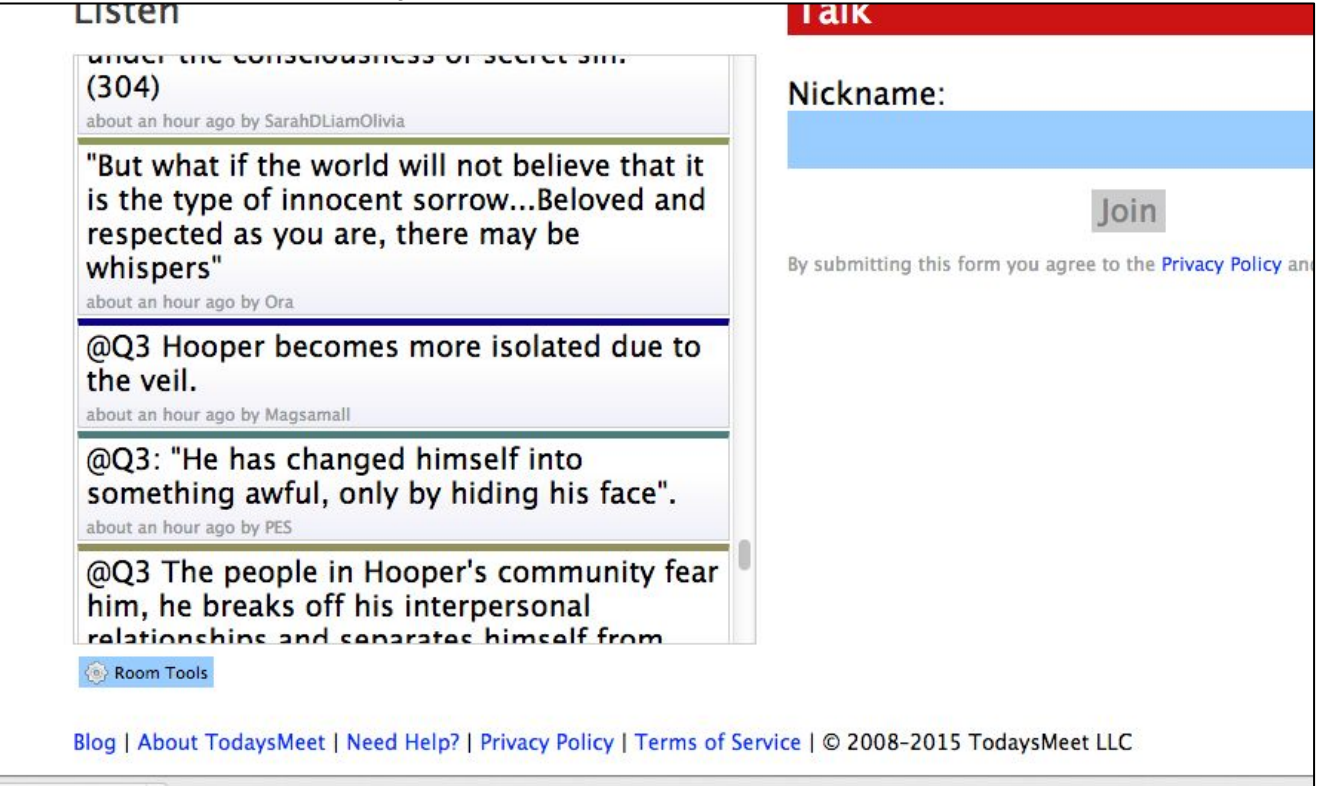

ades (5).csv

 $\overline{\phantom{a}}$ 

#### **TWO-LEVELS OF DISCUSSION - EXPANDED PARTICIPATION**

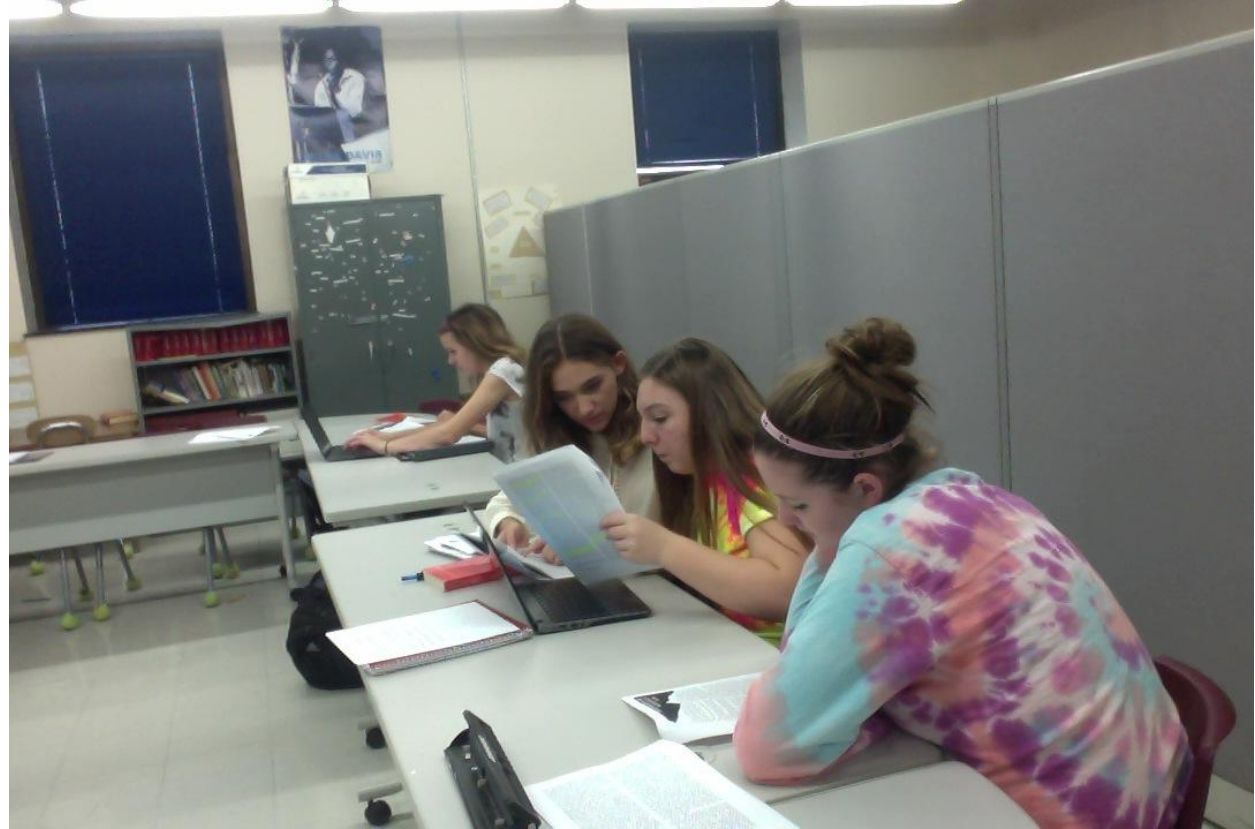

#### DISCUSSIONS RECORDED IN TRANSCRIPTS

@Q3quote "lift the veil but once, and look me in the face" said she "never! It cannot be." Replied Mr. Hooper, Farewell.

2:12pm, Fri, Nov 6, 2015 by annakennico

@Q4 We aren't able to fully connect with each other. There is dishonesty in every relationship. 2:13pm, Fri, Nov 6, 2015 by annakennico

@Q4: Hawthorne is implying that people pull themselves away from others, fearing that someone will discover their secrets.

2:13pm, Fri, Nov 6, 2015 by PES

Hawthorne is suggesting that broadcasting ones sins isolated that person from society; society does not react well to people's dark secrets 2:13pm, Fri, Nov 6, 2015 by @MJ

@q4 "then deem me a monster, for the symbol beneath which I have lived, and die! I look around me and, lo! On every visage a Black Veil."

2:13pm, Fri, Nov 6, 2015 by SarahDLiamOlivia

Secret sin causes close relationships to become more superficial and disconnected 2:14pm, Fri, Nov 6, 2015 by Magsamall

Q5: The Minister claims that we are all hiding things, would it be beneficial to come clean about these things? 2:14pm, Fri, Nov 6, 2015 by Mr.M.

#### **STUDENT FEEDBACK**

- more engaging
- less intimidating
- conferring with peers clarifies thinking
- exposure to more classmates' ideas
- increased understanding